## 講演Ⅱ(19:20~20:00) 「 大学病院てんかんセンターの得手・不得手 」 東北大学大学院医学系研究科 てんかん学分野 教授 中里 信和 先生

## 【事前登録が必要なWebです】

ご視聴希望の先生は、弊社担当MRへ事前にメールアドレスをお知らせ願います。

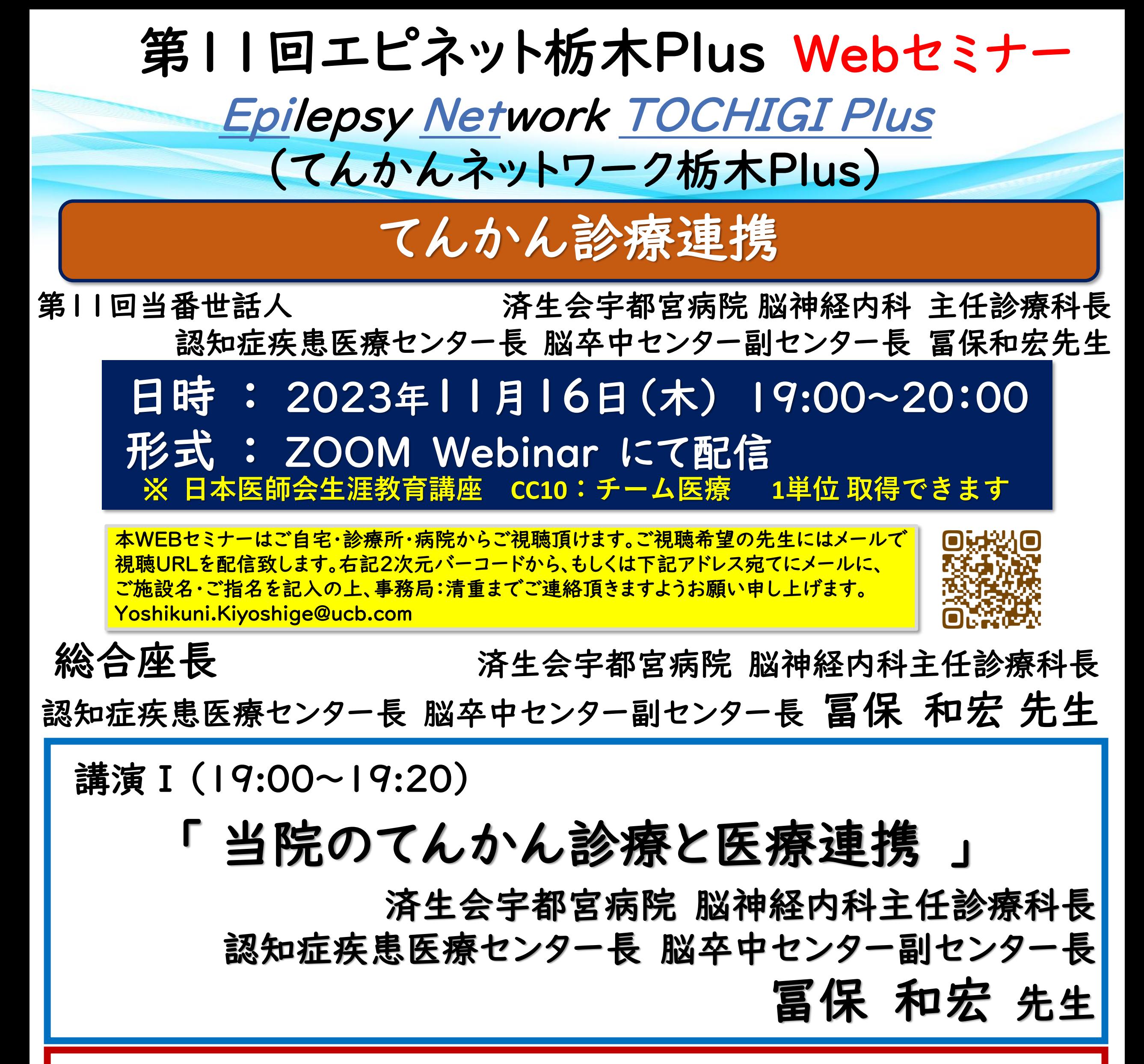

Web講演会の招待メール・ログイン方法をご指定のメールアドレスに開催日までにご送付させていただきます。

当日は、ログインの際に、ご施設名及びご芳名を入力頂きます。個人情報は、共催関係者および業務委託を除く第三者に開示・提供することはありません。個人情報は、弊社の個人情報保護方針

(https://www.ucbjapan.com/privacy-policy)に基づき安全かつ適切に管理いたします。なお、ご登録いただいたご施設名、ご芳名、およびログインいただきました情報については、医薬品および医学薬学に関す る情報提供のために利用させていただくことがございます。ご理解とご協力を賜りますようお願い申し上げます。

問い合わせ先 : 東京都新宿区西新宿8-17-1新宿グランドタワー ユーシービージャパン株式会社 ニューロロジー事業部 北関東甲信越エリア TEL:03-6864-7470

## 共催 : 第一三共株式会社 ユーシービージャパン株式会社 栃木県医師会

## Web講演会ご視聴方法

ZOOM Webinarによるご視聴は、事務局よりご案内差し上げた先生のみとなっております。 なお、本講演会は医療用医薬品に関する情報を取り扱いますので、医療関係者以外の方がいらっしゃる 公共の場所などからのアクセスはお控えください。 また、録音、録画、撮影等はお控えください。

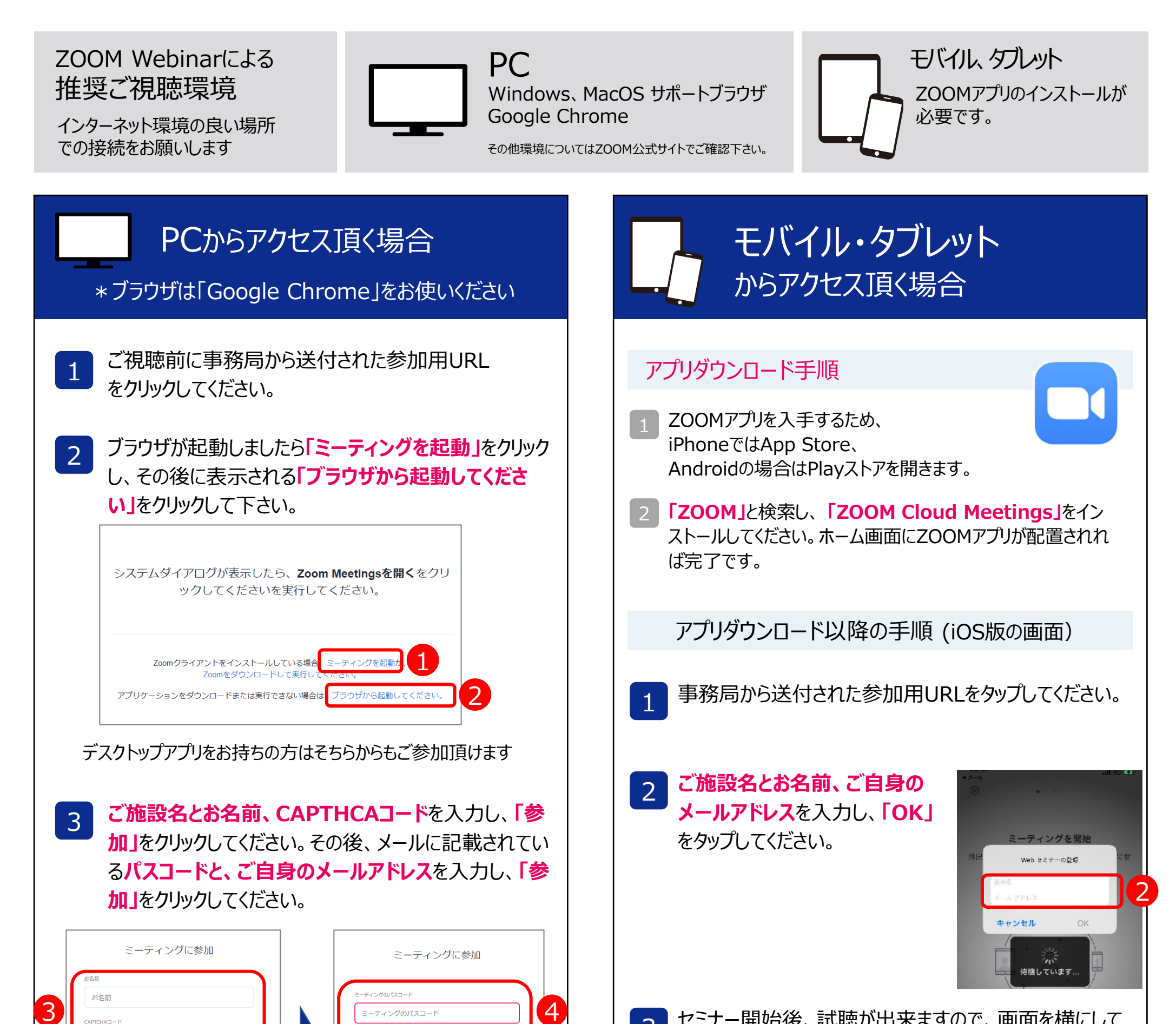

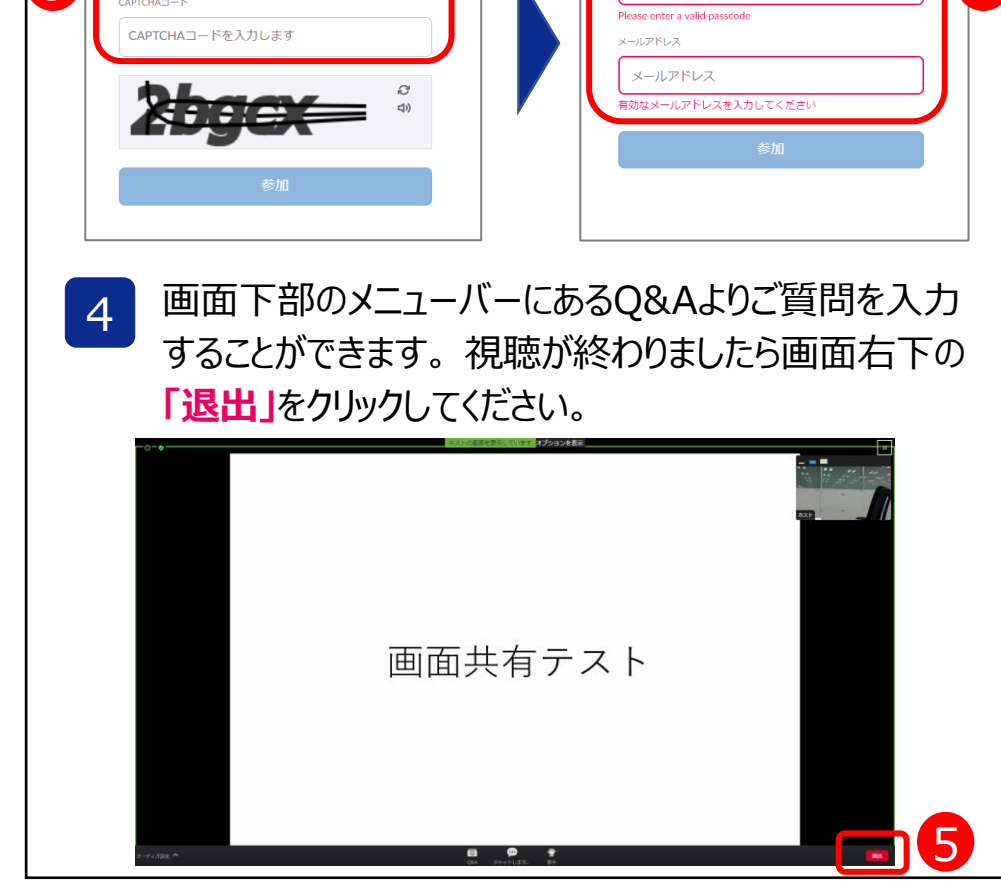

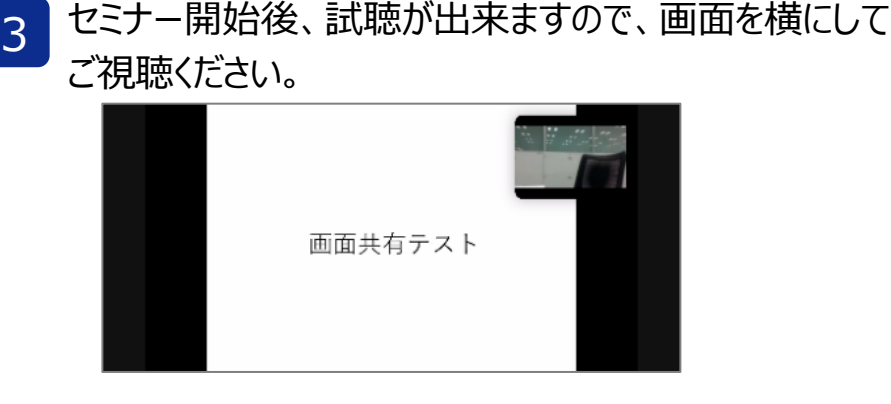

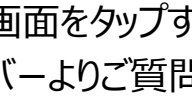

画面をタップするとメニューバーが表示されます。メニュー バーよりご質問を入力することができます。 視聴が終わり ましたら画面右上の**「退出」**をクリックしてください。

4

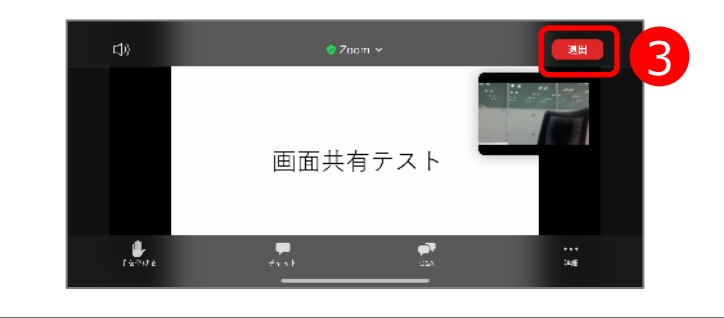